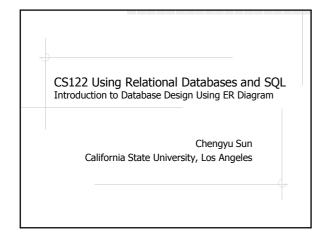

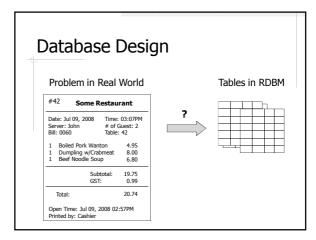

### Entity-Relationship (ER) Model

Problem → ER Design → Tables

- It's easier to model the real world with entities and relationships than using tables
- An ER design can be easily converted to relational tables
- ER Diagram is the graphical representation of an ER design

### **Example: Problem Description**

- Student
  - id, name, address
- Department
  - name
- Classes
  - code, name, quarter, section number
- Class offerings and enrollment

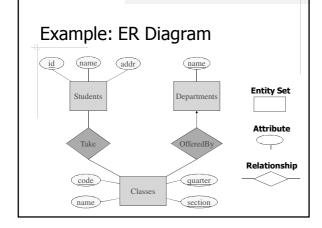

### **Entity Set and Attributes**

- Entity Set is a collection of entities
  - E.g. students, departments, classes
- Attributes are the common properties of the entities in an entity set
  - ullet E.g. attributes of students: id, name, address
  - Must have simple values like numbers or strings (because they will be converted to columns in database tables)

### Keys

- A key is an attribute or a combination of several attributes that *uniquely* identifies an entity in an entity set.
  - E.g. student ID
- Each entity set must have a key.
- An entity set may have multiple attributes that could be used as keys. Simply choose one of them as the key.

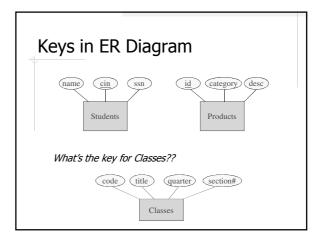

# Relationship Students Take Classes OfferedBy Departments

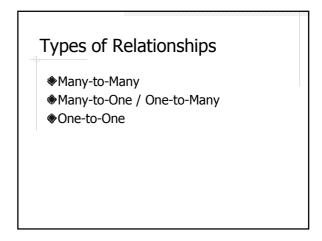

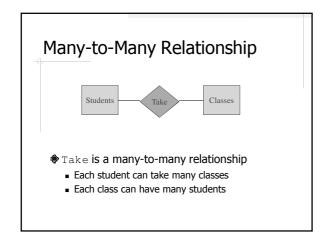

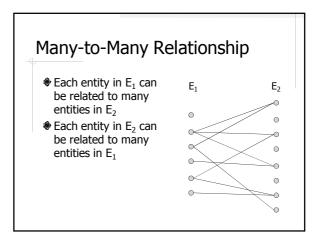

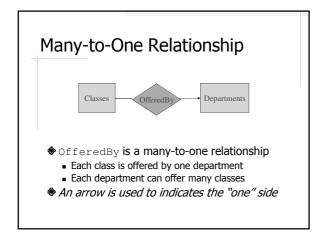

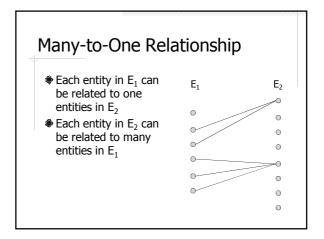

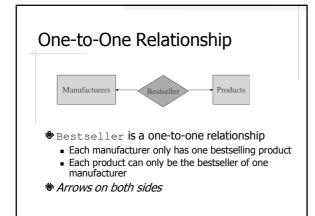

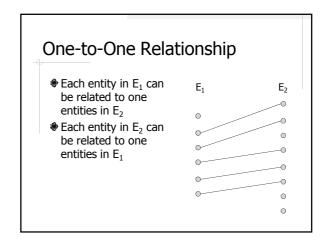

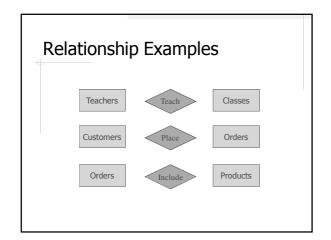

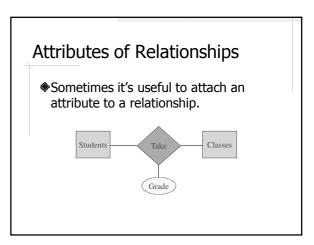

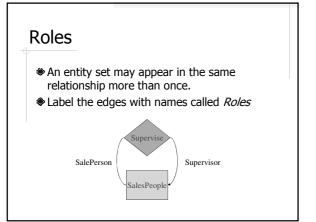

### **ER** Design

- 1. Identify entity sets and attributes
  - Usually the *nouns* in the requirement description
- 2. Determine the keys
- 3. Identify relationships
  - Usually the *verbs* in the requirement description
- 4. Determine relationship types

### Design the Store Database

Design a database to keep track of information about products, customers, and orders.

Each product has an ID, a category, a description, and a price.

Each customer has an ID, a name, and an address.

Each order is placed by one customer, and an order includes one or more products.

### Basic Rules of ER to Relational Conversion

- A entity set is converted to a table
- A many-to-many relationship is also converted to a table, including
  - Its own attributes
  - Key attributes from the associated entity sets
- A many-to-one relationship is merged into the "many" side with a foreign key to the "one" side

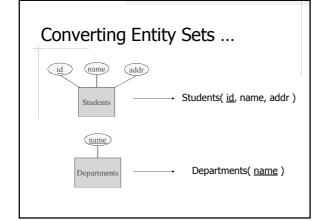

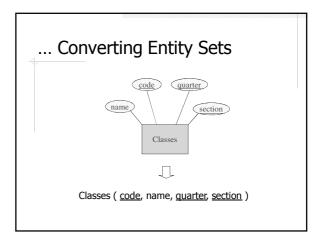

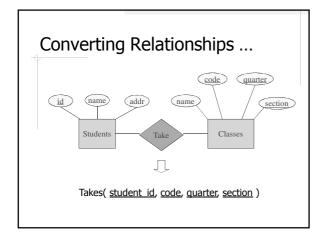

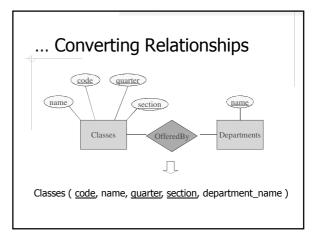

## Relational Schema After Conversion Students( id, name, address ) Departments ( name ) Classes ( code, name, quarter, section, department\_name ) Takes( student id, code, quarter, section )

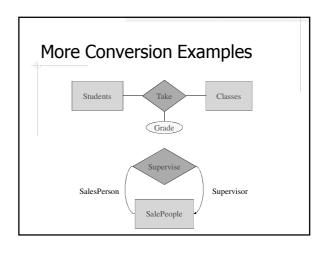

### Exercise ◆Convert the ER design of the Store database to relational schema